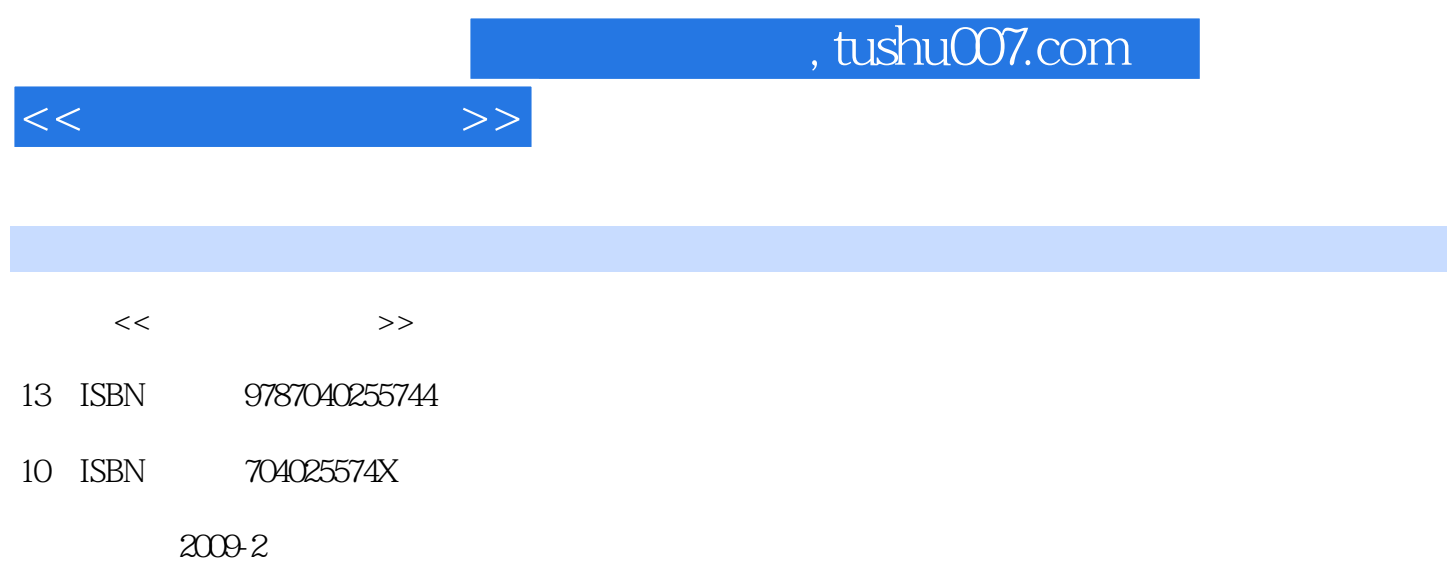

 $(2009-02)$ 

页数:291

PDF

http://www.tushu007.com

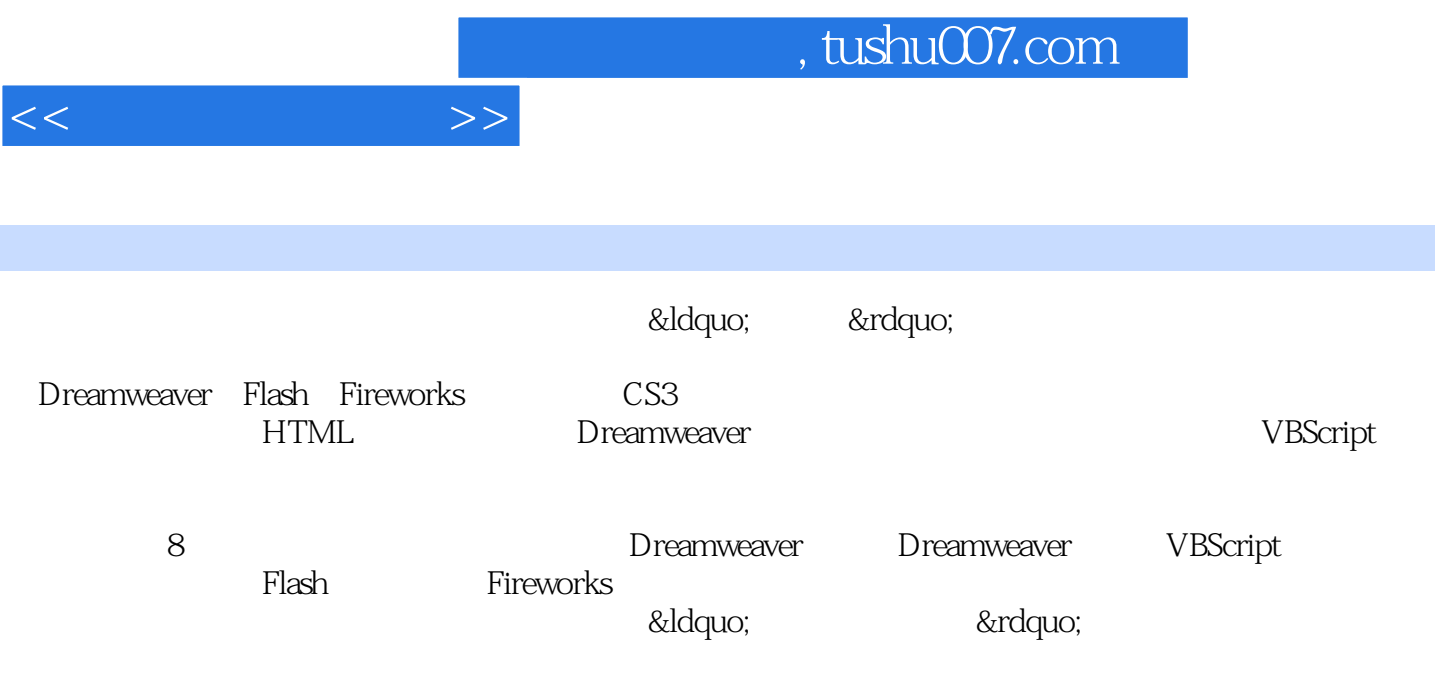

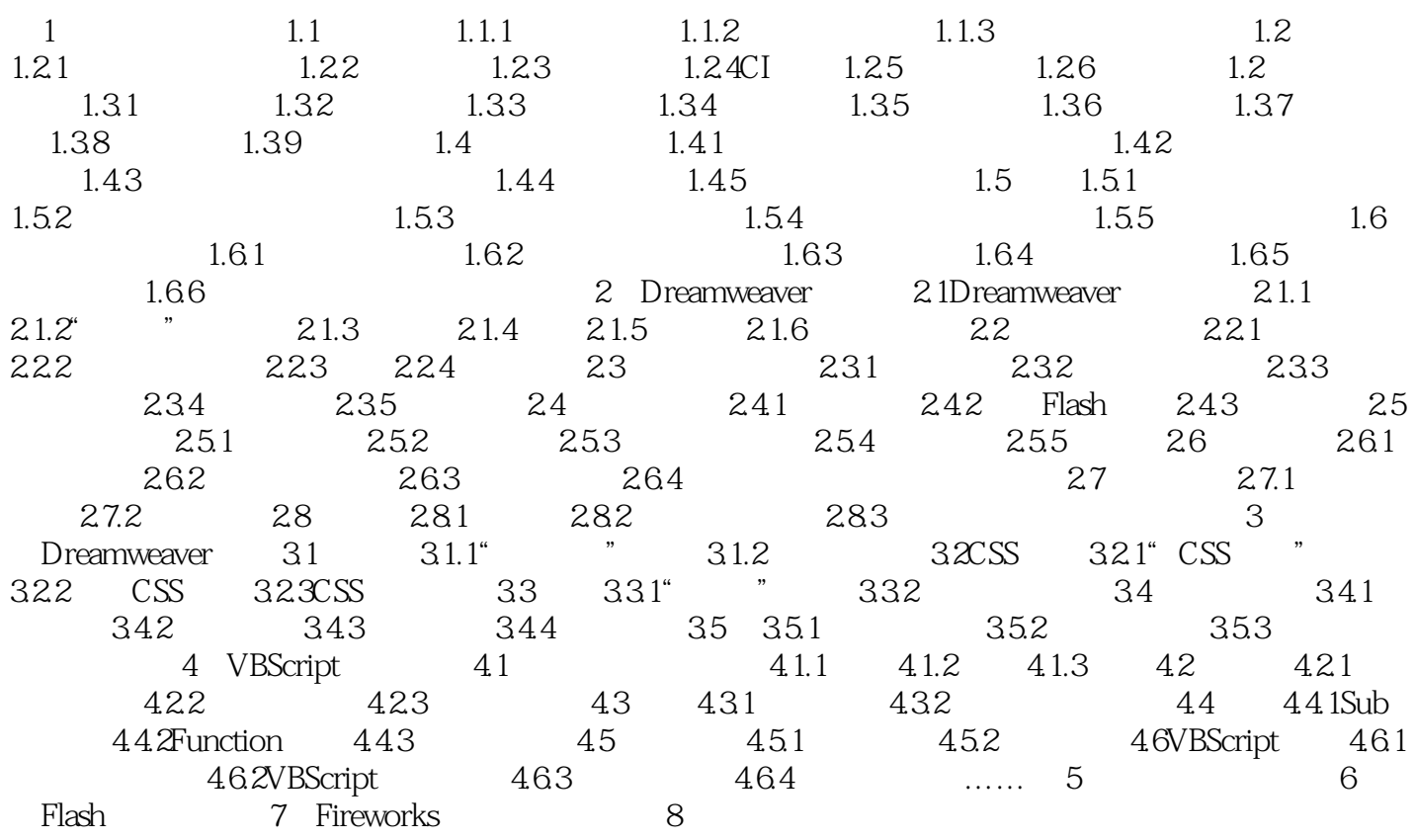

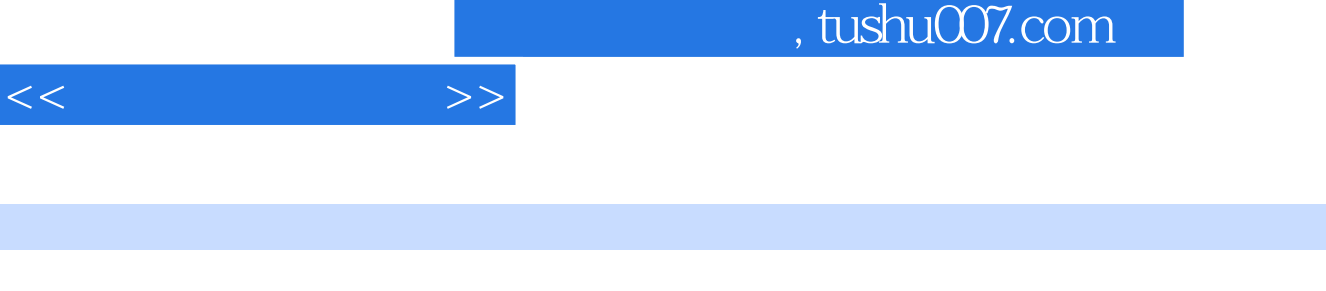

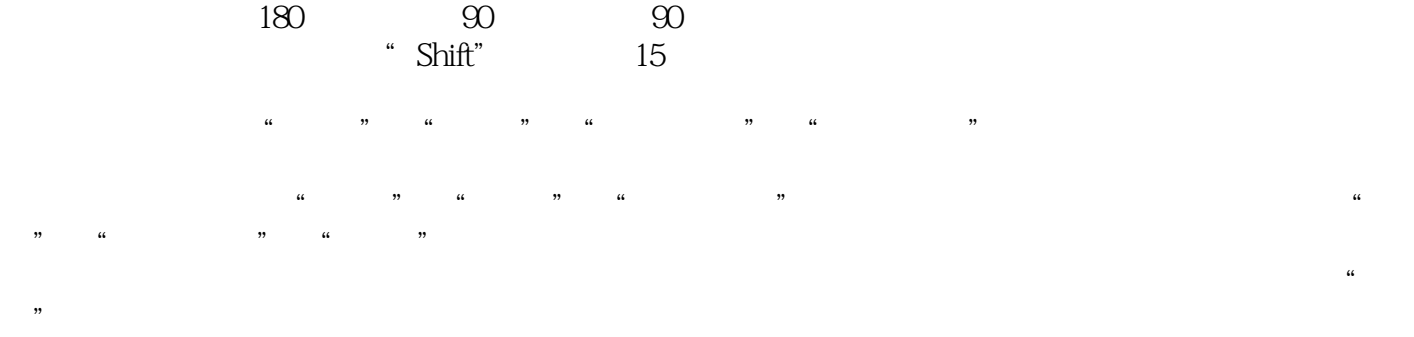

 $4$ 

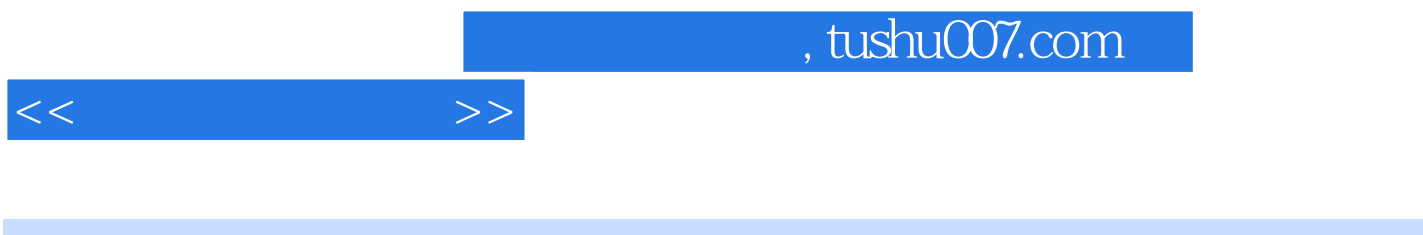

 $\mathbb{R}$  (a) and  $\mathbb{R}$  (b) and  $\mathbb{R}$  (b) and  $\mathbb{R}$  (c) and  $\mathbb{R}$  (c) and  $\mathbb{R}$  (c) and  $\mathbb{R}$  (c) and  $\mathbb{R}$  (c) and  $\mathbb{R}$  (c) and  $\mathbb{R}$  (c) and  $\mathbb{R}$  (c) and  $\mathbb{R}$  (c) and  $\mathbb{R}$  (c) and 特点是技术新、实例丰富、内容全面且实用,可作为高等职业技术学院"网页设计与制作"相关课程

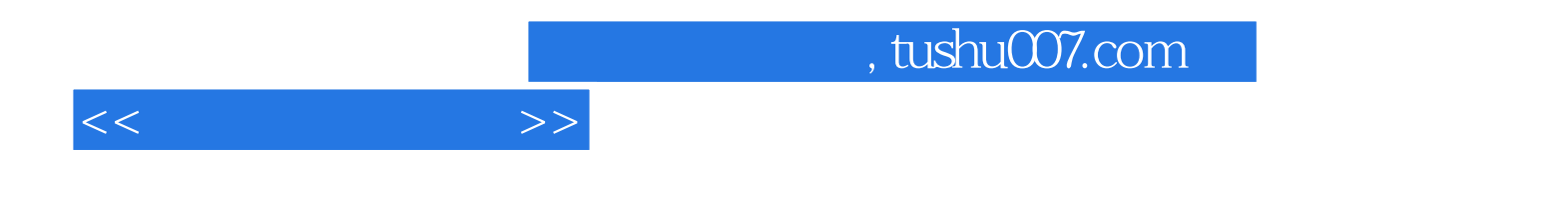

本站所提供下载的PDF图书仅提供预览和简介,请支持正版图书。

更多资源请访问:http://www.tushu007.com